```
Seamless RDP
```
Beispiel zum Ausführen:

```
rdesktop -kde -u $user -p $password -n vsrv-app -A -s
"c:\seamlessrdp\seamlessrdpshell.exe K:\TOFFI2\toffi.exe
K:\TOFFI2\TOFFIACC\runtime.ovl" -c k:\TOFFI2 -T Toffi vpc-toffi
```
RDP im Applicationmode

rdesktop -B -kde -u \$user -p \$password -g 1440x900 -n vsrv-app -s "c:\seamlessrdp\seamlessrdpshell.exe K:\TOFFI2\toffi.exe K:\TOFFI2\TOFFIACC\runtime.ovl" -c k:\TOFFI2 -T Toffi vpc-toffi

From: <https://deepdoc.at/dokuwiki/>- **DEEPDOC.AT - enjoy your brain**

Permanent link: **[https://deepdoc.at/dokuwiki/doku.php?id=windows:seamless\\_rdp](https://deepdoc.at/dokuwiki/doku.php?id=windows:seamless_rdp)**

Last update: **2017/04/01 20:56**

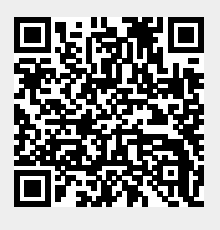